# **COE 212 – Engineering Programming**

Welcome to Exam I Friday March 11, 2016

Instructors: Dr. Salim Haddad Dr. Joe Tekli Dr. Wissam F. Fawaz

**Name:** \_\_\_\_\_\_\_\_\_\_\_\_\_\_\_\_\_\_\_\_\_\_\_

**Student ID:** \_\_\_\_\_\_\_\_\_\_\_\_\_\_\_\_

# **Instructions:**

- 1. This exam is **Closed Book**. Please do not forget to write your name and ID on the first page.
- 2. You have exactly **115 minutes** to complete the **five** required problems.
- 3. Read each problem carefully. If something appears ambiguous, please write your assumptions.
- 4. Do not get bogged-down on any one problem, you will have to work fast to complete this exam.
- 5. Put your answers in the space provided only. No other spaces will be graded or even looked at.

### **Good Luck!!**

# **Problem 1:** Multiple choice questions (**25 minutes)** [14 points]

For the questions given below, consider the following Java statements:

```
double valD = 23.456;
String str;
```

```
Float valF;
```
- 1) Which of the following statements correctly prints the fractional portion of  $\text{val} \text{D}$  out?
	- a. System.out.println(valD Math.ceil(valD));
	- b. System.out.println(valD (Int) valD);
	- c. Both of the above
	- **d. None of the above**
- 2) Which of the following exactly stores the value of valD in str?

```
a. DecimalFormat fmt = new DecimalFormat("000.###");
   str = fmt.format(valD);
```
- b. String dummy =  $"$  ";
- $str = dummy + valD;$
- c.  $str = (String) valD;$
- **d. None of the above**
- 3) Assume that str correctly receives the value of valD. Which of the following can be used to extract the integer portion of valD and then multiply it by a factor of 10?
	- a. Integer.parseInt(str.substring(0, 2)  $\star$  10)
	- b. Integer.parseInt(str.substring(0, str.indexOf('.'))\*10)
	- c. Both of the above
	- **d. None of the above**
- 4) Assuming that str correctly receives the value of valD, which of the following can be used to extract the digits that make up the fractional part of valD out?
	- a.  $str.charAt(3) + str.charAt(4) + str.charAt(5) + "";$
	- **b. str.substring(str.indexOf('.')+1);**
	- c. Both of the above
	- d. None of the above
- 5) Which of the following correctly uses str as a formal parameter when calling the method foo having a header of: void foo(double val)?
	- a. foo(str)
	- b. foo(Double.parseDouble(str))
	- c. foo(Double.toString(str))
	- **d. None of the above**
- 6) Which of the following correctly stores in value of value of value?
	- a. val $F = new$  Float(valD);
	- **b. valF = (float) valD;**
	- c.  $valF = valD$ ;
	- d. None of the above
- 7) Consider the method foo having a header of: yoid foo (float val). Which of the following calls of foo results in a compile-time error?
	- a. foo(valD)
	- b. foo(str)
	- **c. Both of the above**
	- d. None of the above

8) Which of the following correctly stores in  $str$  the sum of the values of valF and valD? Assume that valF was initialized to 100.0.

a.  $str = "'' + valF.doubleValue() + valD;$ 

- **b. str = (new Double(valF.doubleValue() + valD)).toString();**
- c. Both of the above
- d. None of the above
- 9) Assuming that  $str$  correctly receives the sum of valF and valD in (8), which of the following can be used to compute the sum of the first and last digits stored in  $str?$ 
	- a. Integer.parseInt(str.charAt(0))+ Integer.parseInt(str.charAt(str.length()-1)) **b. Integer.parseInt(str.substring(0,1))+**
	- **Integer.parseInt(str.substring(str.length()-1))**
	- c. Both of the above
	- d. None of the above
- 10) Assuming that  $str$  is now storing a value of 123.456. Which of the following correctly extracts the decimal point (.) from  $str?$ 
	- a. str.charAt(str.length()-3)
	- **b. str.charAt(str.length()/2)**
	- c. Both of the above
	- d. None of the above
- 11) Given the value of str from the previous question, which of the following can be used to format the value in  $str$  and then store the formatted value in a variable called val? Assume that fmt is a DecimalFormat object that was instantiated properly.
	- a. double val = Double.parseDouble(fmt.format(str)) ;
	- b. double val = fmt.format(Double.parseDouble(str));
	- **c. double val =**
	- **Double.parseDouble(fmt.format(Double.parseDouble(str))) ;** d. None of the above
- 12) Which of the following statements can be used to select a character at random from  $str$ and then store it in a variable called letter?
	- a. char letter =  $str.charAt( (int) Math.random() * str.length())$ ;

```
b. char letter = str.charAt((int) str.length() * Math.random());
```
- c. Both of the above
- **d. None of the above**
- 13) Which of the following packages must be imported before the variable valF can be used?
	- a. java.lang
	- b. java.util
	- c. java.text
	- **d. None of the above**
- 14) Which of the following correctly raises valD to the valFth power?
	- a. math.pow(valD, valF)
	- b. math.pow(valF, valD)
	- c. math.Pow(valD, valF)
	- **d. None of the above**

#### **Problem 2:** True or false questions (**10 minutes)** [12 points]

1. Applying the private visibility modifier to a method inside a helper class leads to a violation of the encapsulation principle. Answer: True **False**

```
2. Consider the following method definition: 
   public String foo (String str) {return str.substring(0,2);}
   The following code fragment that uses foo outputs: Joe
   System.out.print(foo(Joe)); 
Answer: True False
```
3. Instance variables of a given class have a wider scope than the local variables of that class but local variables live in the memory longer than instance variables. Answer: True **False**

4. Static methods such as parseDouble, random, and PI can be invoked through the class name without having to create an object of the class. Answer: True **False**

```
5. The following statement leads to a logical error: 
   int val = (int) Math.random()*6 + 1;Answer: True False
```

```
6. The following statement leads to a compile-time error:
   int val = Integer.parseInt("23.5");
Answer: True False
```
7. An instance variable and a local variable can have the same name in which case the this reserved word can be used to reference the local variable.

Answer: True **False**

8. Variables declared with private visibility are directly accessible only to the methods of the class in which they are declared. Answer: **True** False

9. The following formatting pattern  $"00.+$ ##" indicates that at most 2 digits must be printed to the left of the decimal point. Answer: True **False**

10. The number of actual parameters must match that of formal parameters when invoking a given method; otherwise, a run-time error occurs. Answer: True **False**

11. An accessor method changes the state of an object created from the helper class. Answer: True **False**

12. The following Java statement is valid: Int val = new Int(23); Answer: True **False**

#### **Problem 3:** Code analysis (**15 minutes**) [10 points]

1) Consider the class given below, along with a driver class for it.

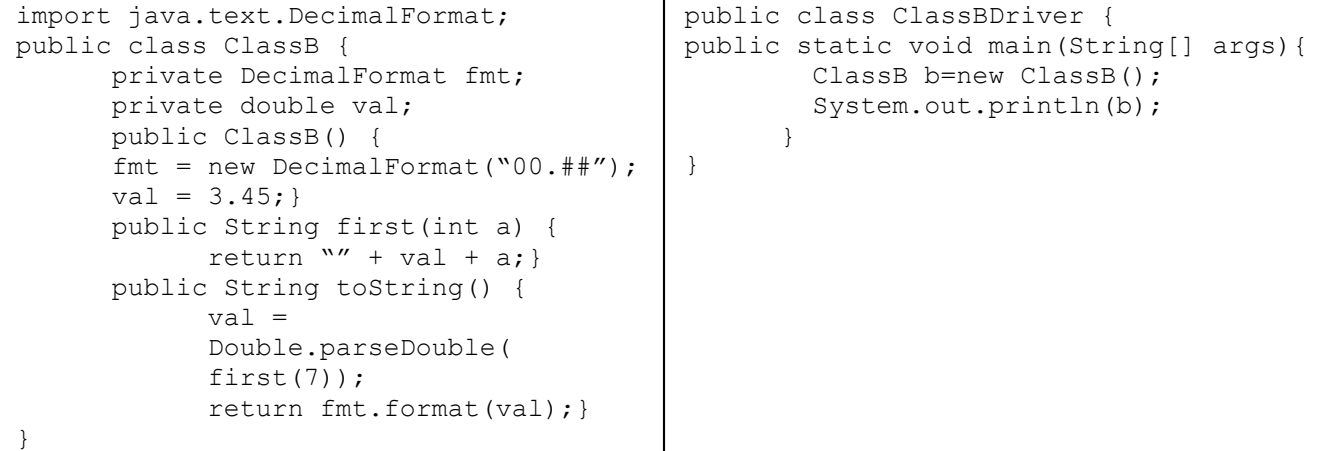

When running ClassBDriver class, what output is produced?

a. 10.45

- b. 3.46
- c. 73.46
- d. It doesn't compile correctly
- **e. None of the above**
- 2) Consider the helper class given below, along with a driver class for it.

```
public class ClassA {
      private Random rnd;
      private int x;
      public ClassA() {
            rnd = new Random();
            x = 1;}
      public void first(int a) {
            x = \text{rnd.nextInt}(1) * a;}
      public void second(int b) {
            first(x);
            x / = 7;}
      public int getX() {return x; }
} 
                                        public class ClassADriver {
                                        public static void main(String[] args){
                                               ClassA obj = new ClassA();
                                               obj.first(6);
                                              obj.second(7);
                                              double a = obj.getX();
                                               System.out.print("Answer is: " + a); 
                                        } 
                                        }
```
When running the ClassADriver class, what output is produced?

- a. Answer is: 0
- b. Answer is: 7
- c. It is impossible to predict the output with certainty
- **d. It doesn't compile correctly**
- e. None of the above

### **Problem 4:** Evaluating Java Expressions (**25 minutes**) [24 points]

For each of the following code fragments, what is the value of **x** after the statements are executed?

```
(1) String str = "The Revenant";
   char x = str.charAt(str.length() -str.substring(5, 8).length());
   Answer: x= 'a'
(2) int y = (int) Math.random() *20;
   int x = 10*y + (++y);
  Answer: x= 1
(3) DecimalFormat fmt = new DecimalFormat("00.00");
  double a = 1.234;
  double b = 10;
  b = a--;String x = fmt.format(a);x += 10;
   Answer: x= "00.2310"
(4) String str = "We rise by lifting others";
   str = str.replace('i', 'o');
   String x = str.substring(str.indexOf('o'), 
   str.indexOf('s'));
  Answer: x = "0"(5) String S = new String("\\//");
   String x = (S.length() + "" + (2 + 3));Answer: x= "35"
(6) String Moe = "in love"; String Eeny = "Let all ";
  String Miny = "be done "; String Meeny = "that you do ";
   String x = \text{Eeny} + \text{Meany} + \text{Miny} + \text{Moe} + \text{''}!Answer: x= "Let all that you do be done in love!"
(7) String x = "2";x = Double.toString(Math.pow(3, Integer.parseInt(x))) + "0";Answer: x= "9.00"
(8) double y = 111.111;
   double z = Math.float(y*8);
   double x = z - (int)y*5;Answer: x= 333.0
(9) DecimalFormat fmt = new DecimalFormat("0.##"); 
  double a = 0.12;
  double b = a/10;
  String x = fmt.format(b);
  x += b;
   Answer: x= "0.010.012"
```

```
(10) double u = 5.11;
   double v = Math.ceil(u*10);
   int x = (int) (Math.float(v) - u*2);Answer: x= 41
```

```
(11) String x = "I have a good grade";
     x.replace('a' , 'o'); 
    x = x.\text{replace}('o', 'x'); Answer: x= "I have a gxxd grade"
```

```
(12) double y1 = 12.329;
   double y2 = Math.ceil(12.3456*100);
   double x = (int) y2 - (int) (y1*100);
     Answer: x= 3.0
```
### **Problem 5:** Coding (**40 minutes**) [40 points]

1. Write a program called Series which computes the last term a\_n and the sum S of an arithmetic sequence. Note that an arithmetic sequence is a sequence of numbers such that the difference between any two consecutive terms is fixed and is referred to as the step. The program will read from the user the initial term  $\alpha$  0, the step value d, as well as the number of terms n. The program will then compute  $a_n$  and S using the following formulas:

(1) 
$$
a_n = a_0 + (n + 1) \times d
$$

(2) 
$$
S = \frac{n}{2} \times (2 \times a_n + (n-1) \times d)
$$
.

#### **Sample run:**

**Enter initial value a\_0: 1 Enter difference d: 2 Enter number of terms n: 3 The last term a\_n: 9 The sum of the first 3 terms: 22**

```
import java.util.Scanner;
public class Test
{
    public static void main(String [] args)
    {
        Scanner scan = new Scanner (System.in);
        int a 0, d, n, a n;
         double S;
        System.out.print("Enter initial value a 0: ");
        a 0 = scan.nextInt();
        System.out.print("Enter difference d: ");
        d = scan.nextInt();System.out.print("Enter number of terms n: ");
        n = scan.nextInt();
        a n = a 0 + (n + 1) * d;S = (n * (2 * a n + (n-1) * d))/2.0;System.out.println("The last term a n: " + a n);
        System.out.println("The sum of the \overline{f}irst " + \overline{n} + " terms: " + S);
    } 
}
```
2. Write a program called Sec2HMS which reads from the user a value representing a number of seconds, then prints the equivalent amount of time as a combination of hours, minutes, and seconds, as illustrated in the sample run enclosed below.

#### **Sample run:**

**Enter time duration (in seconds): 9999 This time duration amounts to: 2 hours, 46 minutes, and 39 seconds**

```
import java.util.Scanner;
public class Sec2HMS
{
    public static void main(String [] args)
    {
        Scanner scan = new Scanner (System.in);
             int S, H, M;
             System.out.print("Enter time duration (in seconds): ");
             S = scan.nextInt();H = S / 3600;M = (S \; % 3600) / 60;S = (S \ 3600) \frac{1}{6} 60;
             System.out.println("The time duration amounts to: " + H +
              " hours, " + M + " minutes, and " + S + " seconds");
    }
}
```
3. Write a program called Middle3 which reads from the user a String S1 consisting of an odd number of characters, and then generates two new String objects S2 and S3 where S2 consists of S1's middle 3 characters, and S3 consists of all the characters of S1 except for its 3 middle characters.

**Sample run: Enter string S1 (having odd length): Johnathan S2: nat S3: Johhan**

```
import java.util.Scanner;
public class Middle3
{
    public static void main(String [] args)
    {
        Scanner scan = new Scanner (System.in);
       String S1, S2, S3;
         System.out.print("Enter string S1 (having odd length): ");
        S1 = scan.nextLine();
       int x = S1.length() / 2;S2 = S1.substring(x-1, x+2);
        S3 = S1.substring(0, x-1) + S1.substring(x+2);
       System.out.println("S2: " + S2);
       System.out.println("S3: " + S3);
    }
}
```
4. Write a Java program called StringMutation that reads a String from the user and then uses it to create a new String by removing two randomly selected characters from the input String. Your program should then print the resulting String out.

#### **Sample run: Enter a String: Salim Haddad Randomly generated String is: Salm Hadda**

```
import java.util.Scanner;
import java.util.Random;
public class StringMutation
{
    public static void main(String [] args)
    {
        Scanner scan = new Scanner (System.in);
             Random rnd = new Random();
             String S1, S2;
         System.out.print("Enter a String: ");
             S1 = scan.nextLine();
             int a = rnd.nextInt(S1.length());
             S2 = S1.substring(0, a) + S1.substring(a+1);
             System.out.print(S2);
             s1 = s2;a = \text{rnd.nextInt}(S1.length());
             S2 = S1. substring(0, a) + S1. substring(a+1);
             System.out.print("Randomly generated String is: " + S2);
    }
}
```